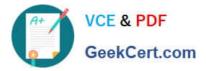

# 1Z0-508<sup>Q&As</sup>

Oracle Fusion Financials 11g General Ledger Essentials

# Pass Oracle 1Z0-508 Exam with 100% Guarantee

Free Download Real Questions & Answers **PDF** and **VCE** file from:

https://www.geekcert.com/1z0-508.html

100% Passing Guarantee 100% Money Back Assurance

Following Questions and Answers are all new published by Oracle Official Exam Center

Instant Download After Purchase

100% Money Back Guarantee

- 😳 365 Days Free Update
- 800,000+ Satisfied Customers

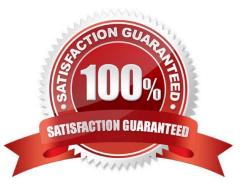

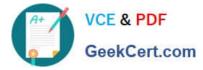

### **QUESTION 1**

Identify the two steps that must be completed when performing Accounting Configuration

- A. Create Legal Entities
- B. Create Primary Ledgers
- C. Create Reporting Currencies
- D. Open First Period

Correct Answer: AB

The Setup and Maintenance work area in the Oracle Fusion Applications is used to manage the configuration of legal entities, ledgers, and reporting currencies that comprise your accounting configuration. To create a new legal entity or ledger, your implementation consultant or system administrator must create an implementation project. This implementation project can be populated by either adding a financials related offering or one or more task lists.

Reference: Oracle Fusion Applications Financials Implementation Guide, Accounting Configuration: Overview

# **QUESTION 2**

Journal approval in Oracle Fusion Applications uses Oracle Fusion Approvals Management (AMX) to build approvals. Which AMX builder method is most effective when the General Accountant enters the journals for approval?

- A. Human Resources (HK) Supervisory
- B. Job level
- C. Position
- D. Approval Group

Correct Answer: A

Human Resources (HK) Supervisory This method uses the HR Supervisory hierarchy levels and specifies the number of levels available for approval. This method is most effective when the General Accountant enters the journals. For example, if an accountant enters a journal, he needs approval from his manager. If his manager enters a journal he needs approval from his manager and so on up the hierarchy for the specified number of levels. Self approval can be set at any levels in the hierarchy.

Note: Journal approval in Oracle Fusion applications uses Oracle Fusion Approvals Management (AMX) to merge the functionality of Oracle Approvals Management (AME) and PeopleSoft Approvals (AWE).

Reference: Oracle Fusion Applications Financials Implementation Guide, AMX List Builder Considerations

#### **QUESTION 3**

At which two levels do you need to enable the approval process you start defining it?

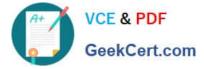

- A. Ledger
- B. Source
- C. Journal
- D. Category
- Correct Answer: AC

# **QUESTION 4**

In Oracle Fusion, you can NOT edit the period after it is set to .

- A. Open
- B. Pending Closed
- C. Open or Enterable
- D. Closed
- Correct Answer: D

Note: After the Receivables period is set to status Close Pending or Closed the drilldown data is real-time and summary data is static.

### **QUESTION 5**

Which keyboard shortcut is used to navigate to Focus Annotations Area Control?

- A. Ctrl + G
- B. Ctrl + F
- C. Ctrl + Y
- D. Ctrl + B
- E. Ctrl+ L
- Correct Answer: D

Ctrl+B: Focus Annotations Area control. (for Financial Reporting only.)

Reference: Oracle Hyperion Enterprise Performance Management Workspace, Using Global Navigation Shortcuts

| 1Z0-508 Practice Test | 1Z0-508 Exam Questions | 1Z0-508 Braindumps |
|-----------------------|------------------------|--------------------|
|-----------------------|------------------------|--------------------|